# **Sur de Los Ángeles (SLA) Comité de Presupuesto Participativo**

10 de abril del 2024 5:30-6:45 p. m. Enlace de la reunión de Zoom: **<https://scaqmd.zoom.us/j/93209559643>**

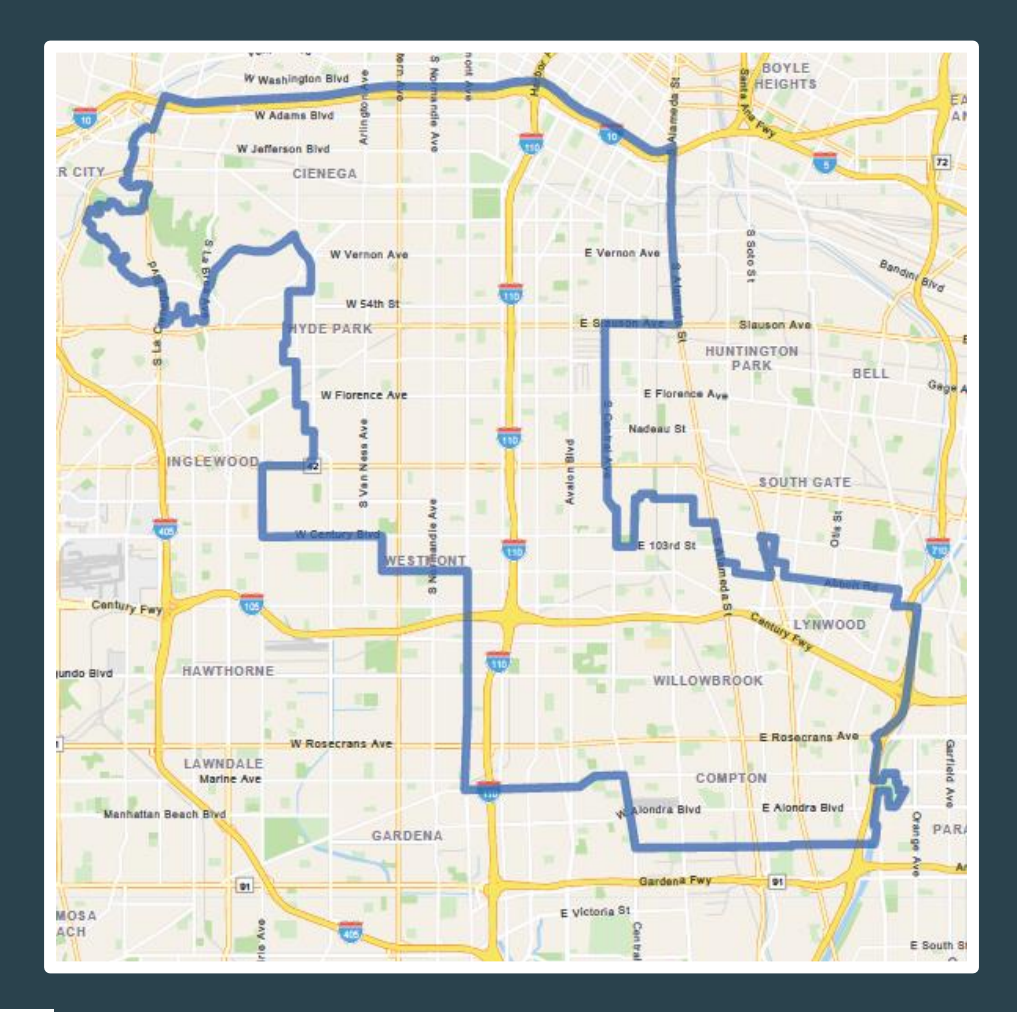

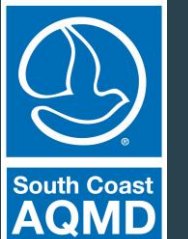

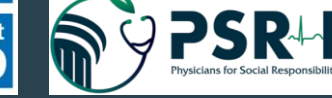

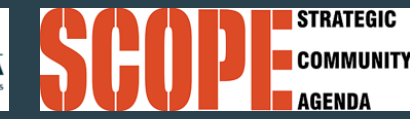

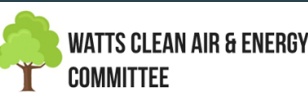

# **Justicia del lenguaje**

## **HABLAR DESPACIO**

Facilitadorxs, talleristas, presentadorxs, participantes… Cualquier persona que participe durante el evento, hable a un ritmo más lento. **Respire** al terminar cada frase, **pause brevemente** al hacer una pregunta o cuando le pase la palabra a alguien más. Hablar más despacio apoya a **TODXS**, no solamente a lxs intérpretes.

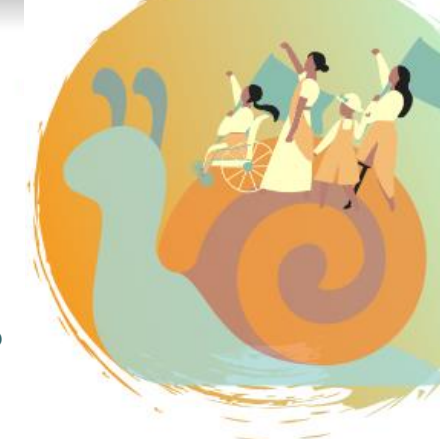

# **HABLAR EN VOZ ALTA**

¡Hable claramente y en voz alta! Use audífonos con micrófono si es posible. Lxs intérpretes tienen que poder escucharle sobre el sonido de su propia voz cuando están haciendo interpretación simultanea.

#### DECIR SU NOMBRE CADA VEZ QUE PARTICIPE

Es posible que las personas que están escuchando la interpretación solo escuchan a lxs intérpretes, así que no saben en que momento cambio la persona que esta hablando.

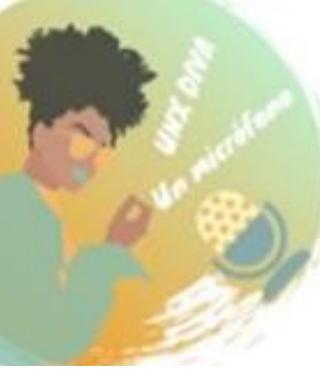

#### UNA PERSONA A LA VEZ

Lxs intérpretes solamente pueden interpretar por una persona a la vez, y no quieren estar en la posición de tener que dar privilegio a una persona sobre otra.

#### EL LENGUAJE NO ES UNA BARRERA

Es todo lo contrario. Cuando hay múltiples idiomas en un espacio, hay **múltiples cosmovisiones** y varias maneras de entender el mundo. Nos da la oportunidad para expandir y profundizar nuestra perspectiva, nuestras imaginaciones, las posibles estrategias y tácticas, y nuestra visión de los que es posible.

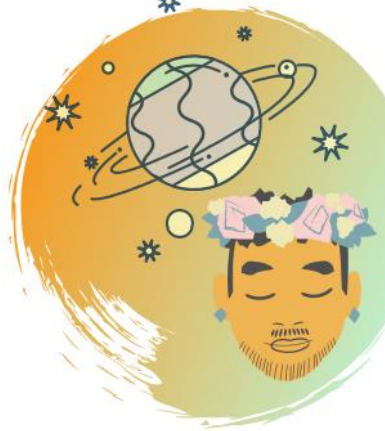

## **Agenda**

- **Actualización del presupuesto participativo**
- **Salas de reunión sobre el presupuesto participativo: ¡Compartamos ideas!**
- **Informe**
- **Encuesta de seguimiento de presupuesto participativo del CSC de SLA**
- **Preguntas/comentarios**

# **¿Cuáles son las METAS de hoy?**

# **¡Necesitamos su opinión!**

- **La aportación de los miembros del CSC es necesaria para guiar los esfuerzos del presupuesto participativo**
- **Encuesta de intercambio de ideas del CSC sobre el presupuesto participativo de SLA = No se recibieron respuestas**
- **Tema de hoy: ¿Qué tipo de proyectos le gustaría al CSC considerar para el financiamiento?**
- **Priorización y asignación de fondos a seguir en la Etapa 2 del presupuesto participativo programado provisionalmente para junio del 2024**

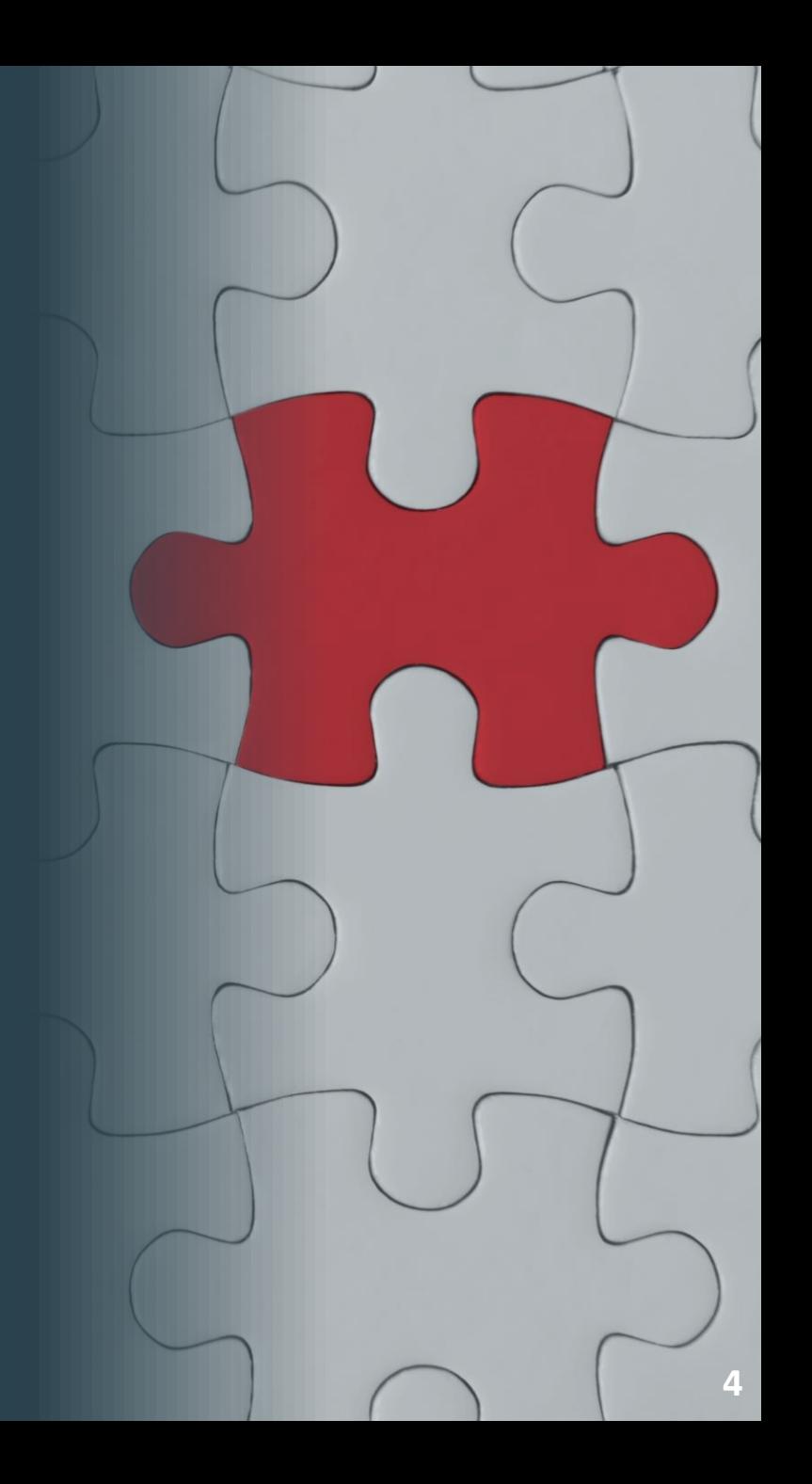

**Fondos de Incentivos del Programa Comunitario de Presupuesto para la Protección del Aire (CAPP)**

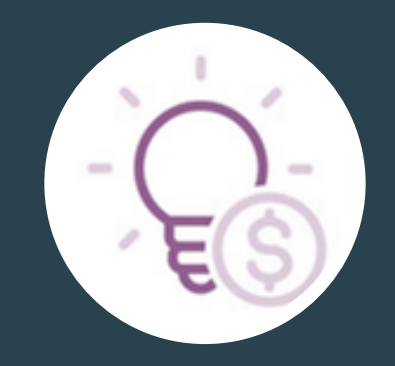

**\$10 millones asignados a SLA para proyectos identificados por la comunidad**

### **Proyectos potenciales para discusión en equipos de trabajo: Conexión con las prioridades de calidad del aire (AQ) del CERP**

# **Transición justa y movilidad comunitaria Petróleo y gas y Monitoreo del aire comunitario\***

#### **Fuentes móviles**

- Trabajar con los distritos escolares locales para apoyar proyectos de filtración de aire para reducir la exposición de los estudiantes a la contaminación del aire (p. ej., sistemas de filtración de aire)
- Explorar oportunidades para tecnologías más limpias de fuentes móviles

#### **Talleres de carrocería**

• Explorar oportunidades para pinturas y recubrimientos de bajos compuestos orgánicos volátiles (COV) y limpiadores basados en agua.

#### **Instalaciones industriales generales**

• Opciones de transición de equipos a alternativas identificadas por la comunidad (p. ej., tintorerías, equipos de instalaciones industriales)

#### **Instalaciones de procesamiento de metales**

• Incentivar a las empresas a incorporar las mejores prácticas de gestión y el uso de tecnologías de reducción de emisiones

**\*Las acciones enumeradas aquí reflejan únicamente los objetivos relacionados con incentivos CERP. Los esfuerzos de monitoreo se aplican a todas las prioridades de AQ.** 

#### **Industria de petróleo y gas**

- Identificar oportunidades para incentivar a las empresas a incorporar las mejores prácticas de gestión y el uso de tecnologías de reducción de emisiones.
- Apoyar a los científicos de la comunidad en la realización de monitoreo del aire comunitario.

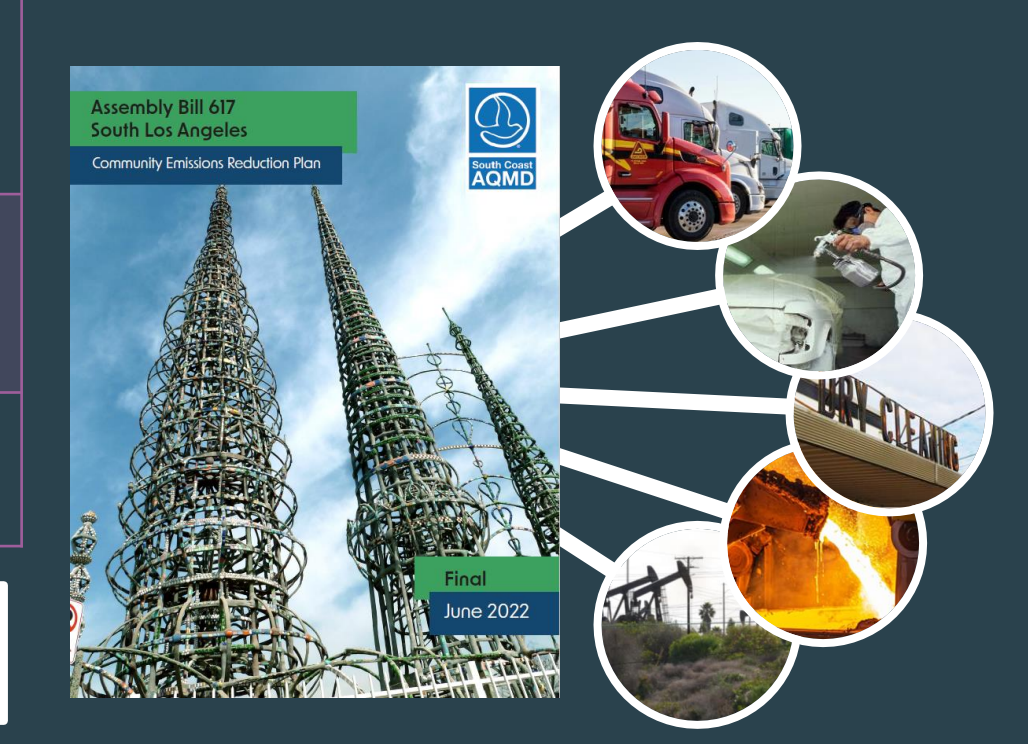

## **Proceso del presupuesto participativo**

**Sus comentarios nos ayudarán a medida que avancemos en el proceso del presupuesto participativo**

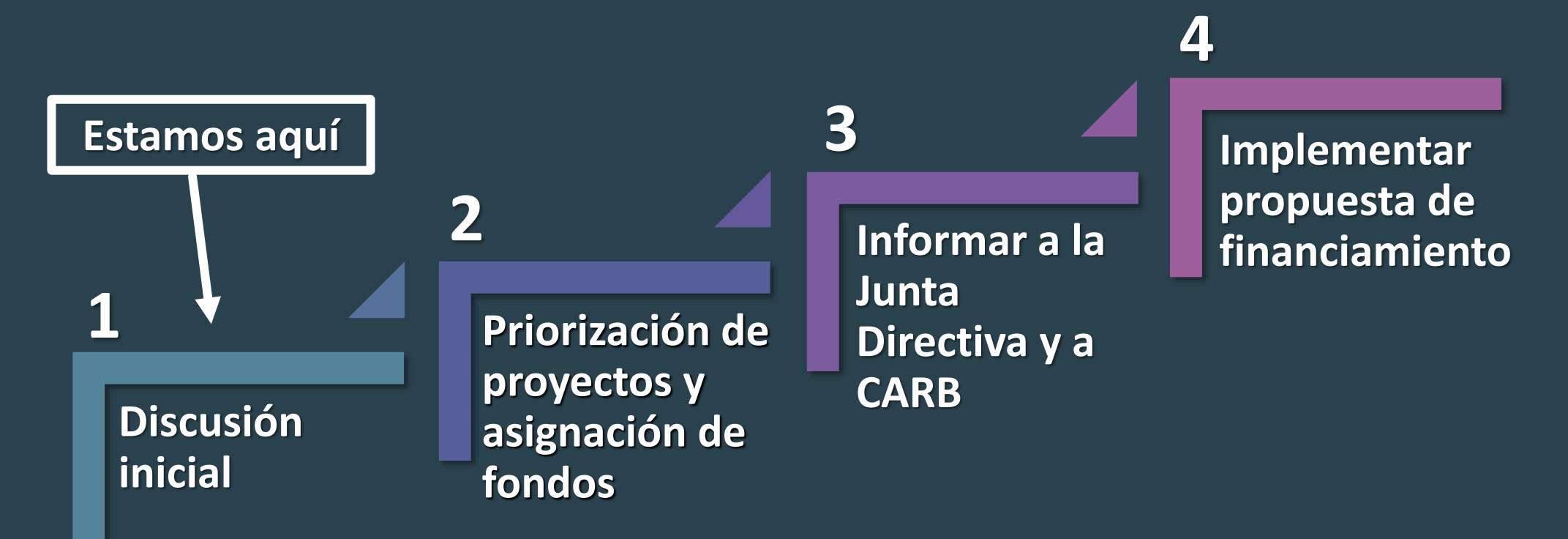

# **Descripción general del Proceso del presupuesto participativo**

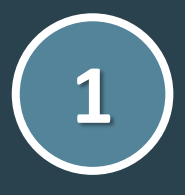

#### **Discusión inicial**

Basándose en los objetivos del CERP, los miembros del CSC sugieren y analizan ideas para proyectos identificados por la comunidad

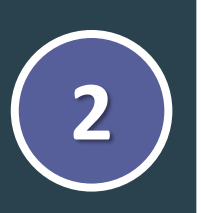

#### **Priorización de proyectos y asignación de fondos** Los miembros del CSC crean consenso para:

- Seleccionar proyectos identificados por la comunidad
- Priorizar proyectos identificados por la comunidad
- Asignar fondos a cada proyecto identificado por la comunidad

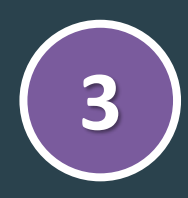

#### **Informar a la Junta Directiva y al CARB**

El personal redacta y presenta la propuesta de financiamiento a la Junta de Gobierno de South Coast AQMD y a CARB

#### **Implementar la propuesta de financiamiento**

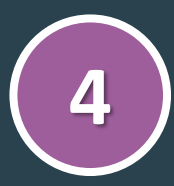

South Coast AQMD comienza la implementación de y alcance sobre proyectos identificados por la comunidad. Antes del desembolso de fondos, la implementación puede requerir:

- Desarrollo de Planes de proyecto y aprobación por parte de CARB
- Solicitud de propuestas

### **Salas de reunión sobre el presupuesto participativo: ¡Compartamos ideas!**

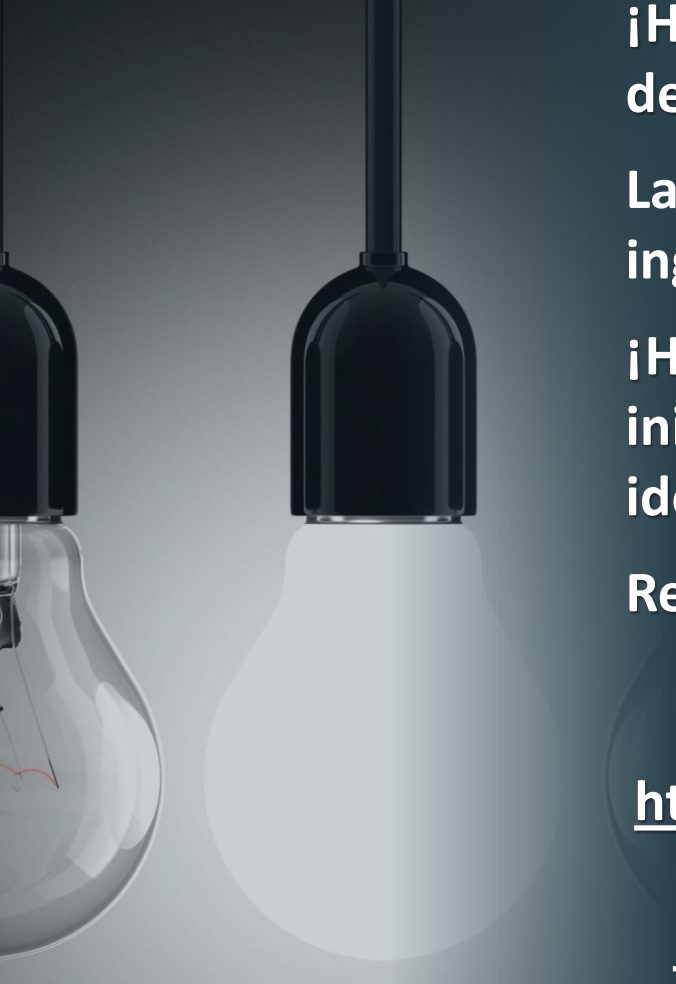

**¡Hagamos un intercambio de ideas de proyectos por prioridad de calidad del aire!**

**Las salas de reunión se ofrecerán en los siguientes idiomas: inglés, español y coreano**

**¡Haga clic en el enlace o escanee el siguiente código QR para iniciar la actividad de Jamboard para participar y compartir sus ideas!**

**Revisaremos nuestras sugerencias al final de la actividad.**

**Enlace del Jamboard : [https://jamboard.google.com/d/1KMTEz](https://jamboard.google.com/d/1KMTEzBif7az48afwAYPXi4pyK-Ij0egOEeV4S7JnH14/edit?usp=sharing) [Bif7az48afwAYPXi4pyK-](https://jamboard.google.com/d/1KMTEzBif7az48afwAYPXi4pyK-Ij0egOEeV4S7JnH14/edit?usp=sharing)[Ij0egOEeV4S7JnH14/edit?usp=sharing](https://jamboard.google.com/d/1KMTEzBif7az48afwAYPXi4pyK-Ij0egOEeV4S7JnH14/edit?usp=sharing)**

#### **Código QR de Jamboard:**

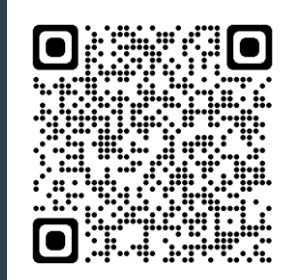

# **Selección de salas re reunión**

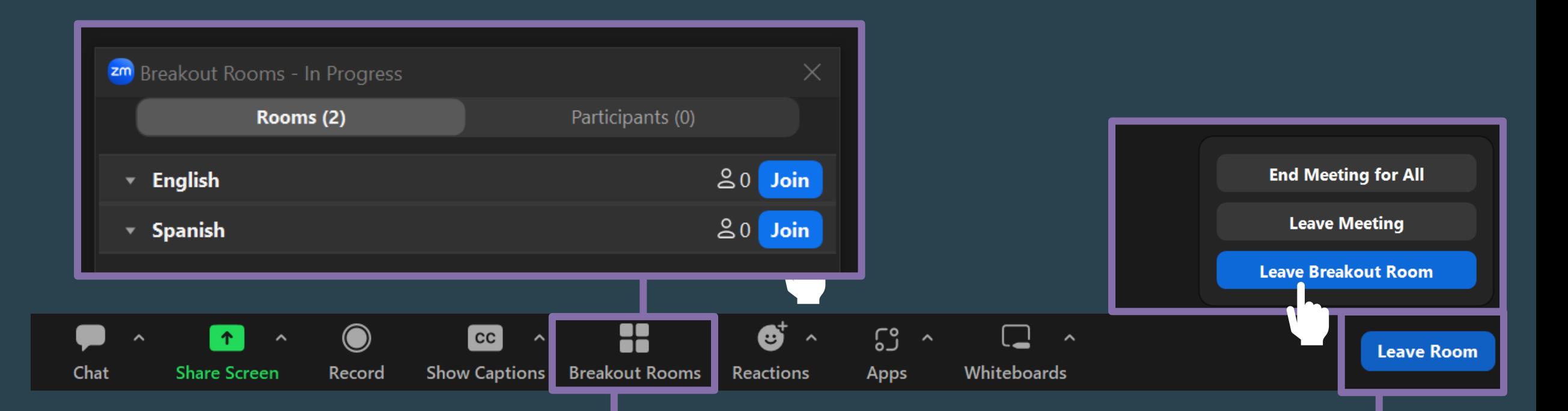

**Haga clic en "Breakout Rooms" en la barra inferior y, a continuación, seleccione la sala a la que desea unirse\***

**\*Interpretación en coreano disponible en la sala principal.** 

**Para volver a la sala principal, haga clic en "Leave Room" en la barra inferior y seleccione "Leave Breakout Room"**

## **Preguntas de la Actividad sobre Presupuesto Participativo**

**A medida que avancemos en esta actividad, considere lo siguiente:**

- **1. ¿Qué proyectos cree que podrían apoyar a los objetivos del Plan Comunitario de Reducción de Emisiones (CERP**)?
- **2. ¿Dónde deberíamos invertir fondos de incentivos del Programa de Protección del Aire Comunitario (CAPP) en la comunidad?**

### **Instrucciones de Jamboard**

 $\left( \mathbf{r}\right)$ 

同  $\blacksquare$ 

 $\circ$ 

圓

#### **¿Cómo utilizar Jamboard?**

Dentro de la aplicación Jamboard, verás el menú de herramientas en el lado izquierdo de la pantalla. Estas herramientas te ayudarán a escribir, dibujar, crear y comunicarte dentro de la aplicación.

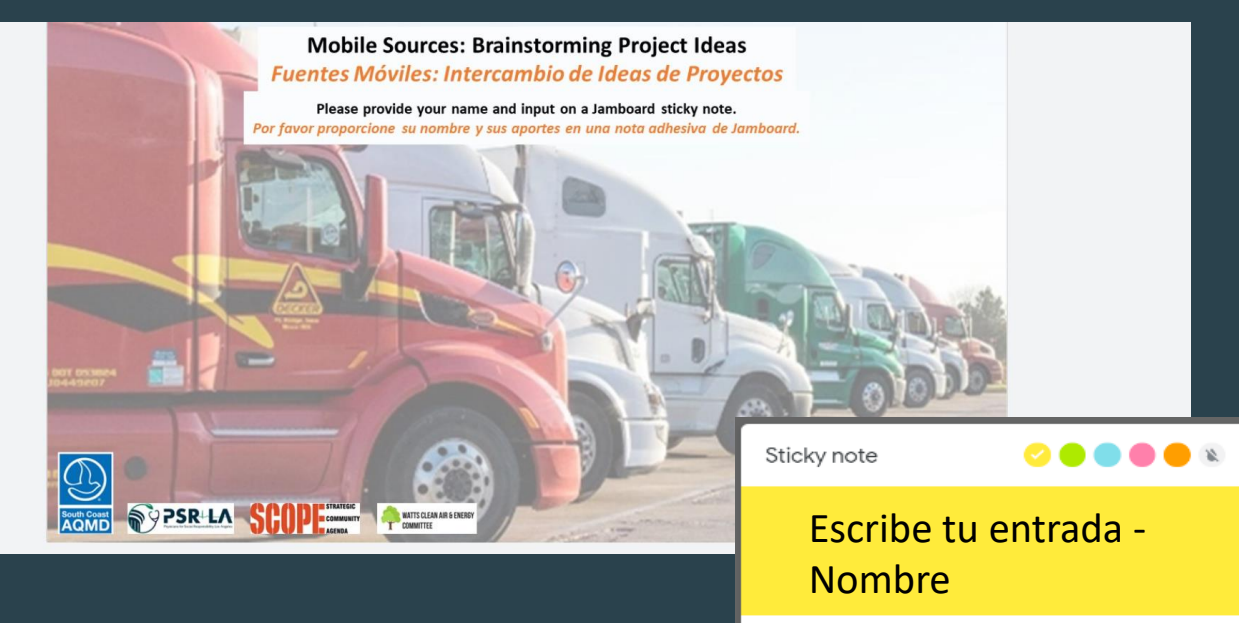

**1. La herramienta LÁPIZ** se puede utilizar como un bolígrafo normal, un marcador, un resaltador o un pincel. Además, puedes utilizar uno de los seis colores diferentes para escribir.

**2. La herramienta BORRADOR** sirve para deshacer algo que TÚ agregaste al Jamboard. En entornos colaborativos, queremos asegurarnos de que los esfuerzos de nadie se borren accidentalmente o se eliminen intencionalmente.

 $\lambda$ 

日

 $\bigcirc$ 

时

⋦

Cancel

**3. La herramienta NOTA ADHESIVA** se utilizará para capturar su entrada. Puedes escribir información general o específica, colorear tu nota adhesiva, luego cambiar su tamaño y colocarla en el Jamboard.

### **Informe**

**¿Qué proyectos discutió su grupo? ¡Comparte sus sugerencias!**

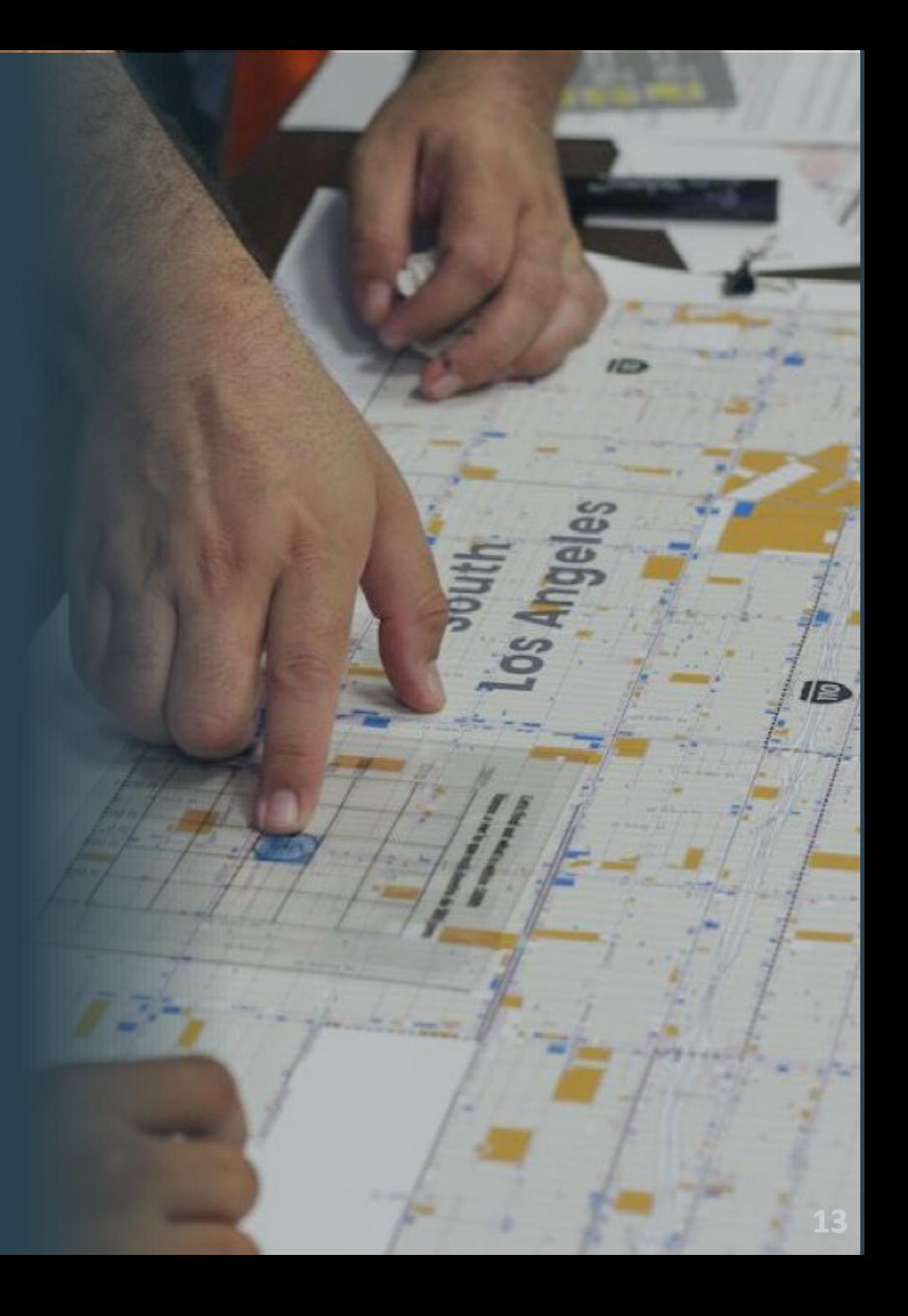

# **¡Gracias por participar en esta actividad!**

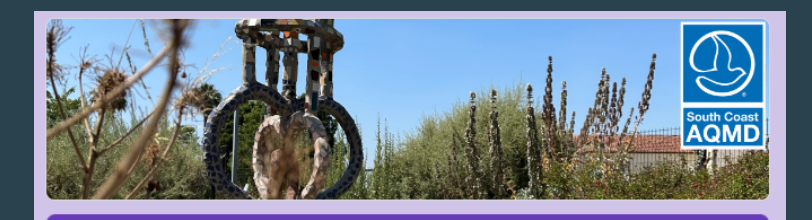

Ley de la Asamblea 617 (AB 617) Sur de Los Ángeles (SLA) Encuesta de Intercambio de Ideas sobre el Presupuesto Participativo del Comité Directivo Comunitario (CSC)

Bienvenido a la Encuesta de Intercambio de Ideas sobre el Presupuesto Participativo del CSC.

Esta encuesta sigue el video de Presupuesto Participativo compartido anteriormente. El video se puede ver aquí: Participatory Budgeting Overview (YouTube) (en inglés con traducción en español disponible en la descripción del video), y la versión PDF de la presentación se puede ver aquí: Participatory Budgeting Overview (PDF)

South Coast AQMD invita a los miembros del SLA CSC a completar esta encuesta como parte de la primera etapa del Presupuesto Participativo. Las respuestas deben entregarse antes del 4/24/2024.

Su entrada para esta encuesta no determinará qué proyectos se implementarán, sino que esta es una oportunidad para que South Coast AQMD y los Colíderes Comunitarios comprendan qué tipo de provectos le qustaría al CSC que se financien en la comunidad a medida que avanzamos a través de la primera etapa del Presupuesto Participativo.

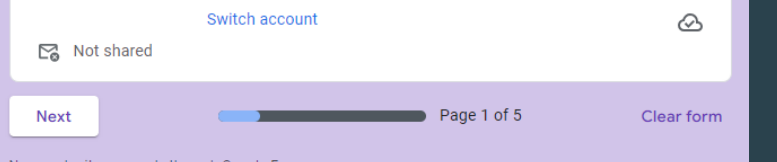

Never submit passwords through Google Forms

**El personal recopilará los comentarios compartidos hoy para crear una lista de proyectos identificados por la comunidad.**

**Se invita a los miembros del CSC a compartir ideas de proyectos adicionales después de la reunión de hoy completando la encuesta vinculada a continuación. Las respuestas a la encuesta deben entregarse antes del 24/04/2024.**

**Escanee el código QR a continuación o haga clic en el enlace para iniciar la encuesta.**

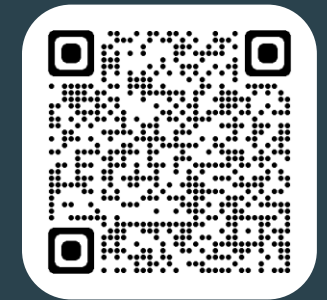

**Enlace a la Encuesta de Seguimiento del Presupuesto Participativo del CSC de SLA (versión en español): <https://forms.gle/hXajP8fok13jdnzH6>**

# **¿Preguntas? ¿Comentarios?**

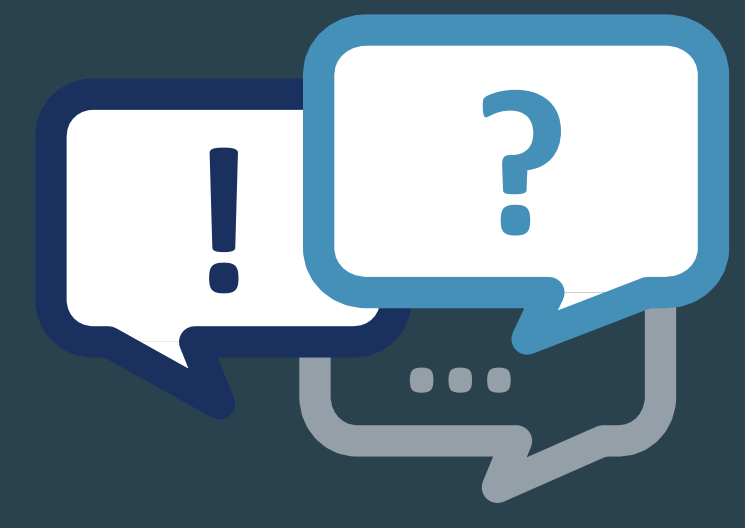

#### **Programas de Aire Comunitario**

**Bernard Tolliver Especialista Senior en Asuntos Públicos (909) 396-2029 / [btolliver@aqmd.gov](mailto:btolliver@aqmd.gov)**

**¿Preguntas generales sobre AB 617? Envíenos un correo electrónico a: [ab617@aqmd.gov](mailto:ab617@aqmd.gov)**

**¡Visite la página web de la comunidad SLA! Enlace:<https://www.aqmd.gov/AB617/SouthLA>**

**Paul Rodriguez Especialista en Calidad del Aire (909) 396-3253 / [prodriguez@aqmd.gov](mailto:prodriguez@aqmd.gov)**

**Código QR:**

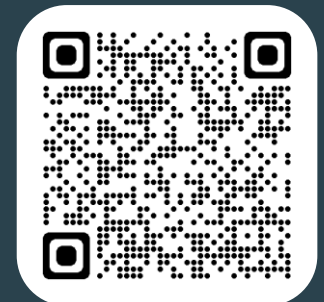